## **20.1 Video of Basic Folder Operations**

This section will introduce you to various FileCloud functions. Please navigate to each of the subsections below to learn about them.

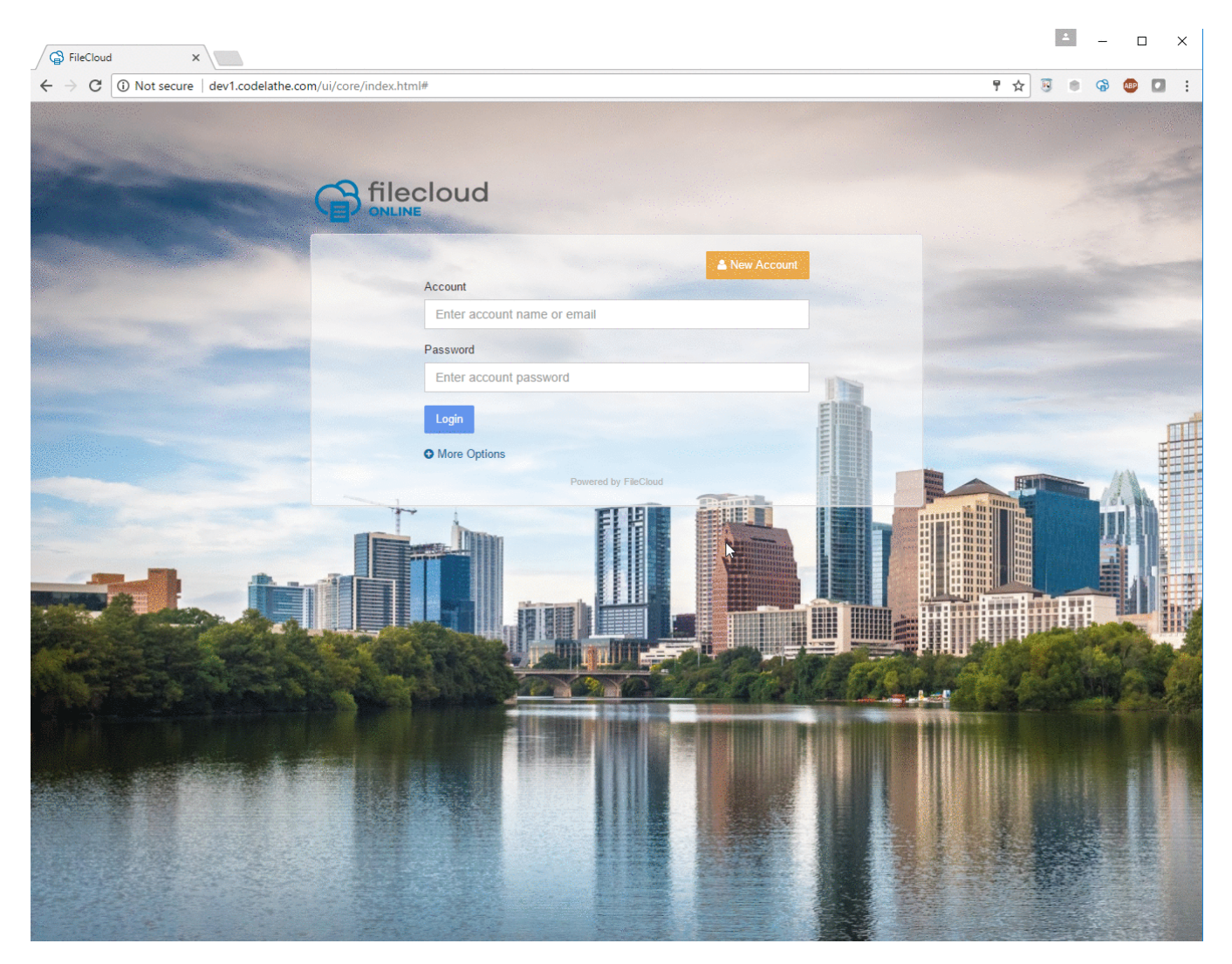

Please look below for details: